## **Новые энтити**

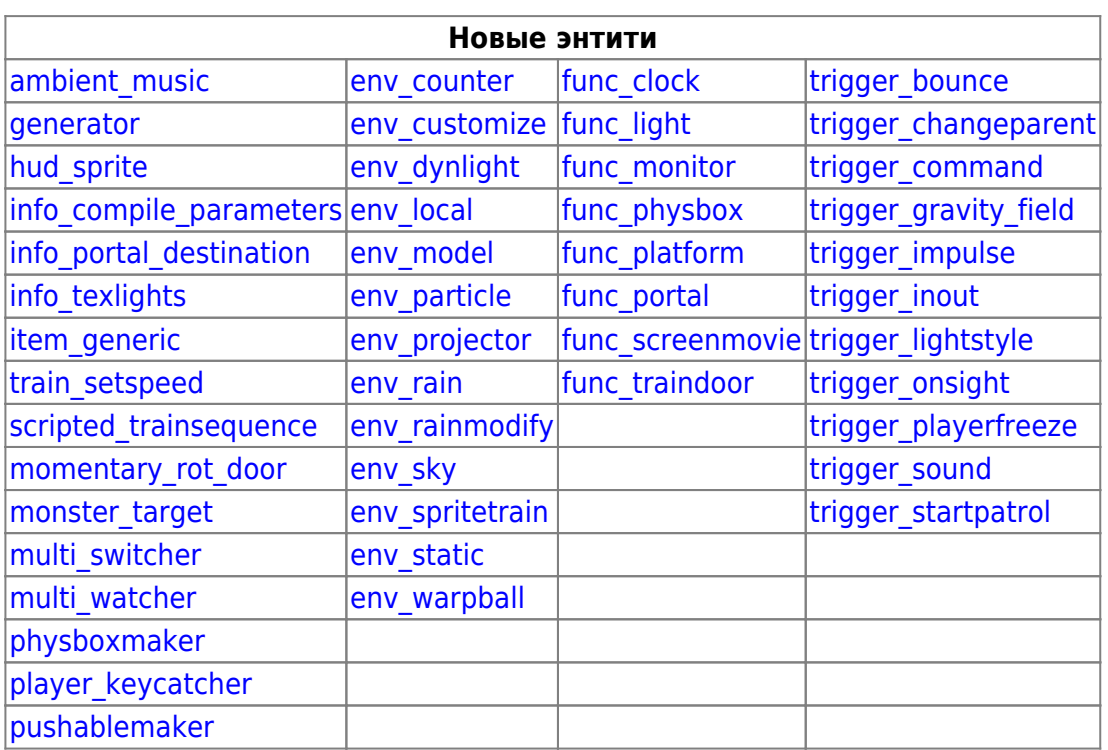

## **Новое у стандартных энтить Half-Life**

В целях экономии места здесь приводится описание только новых настроек, старые пропускаются.

Разумеется, и о назначении энтить упомянуто не будет, поскольку они привычны всем мапперам под Half-Life и Counter-Strike 1.6.

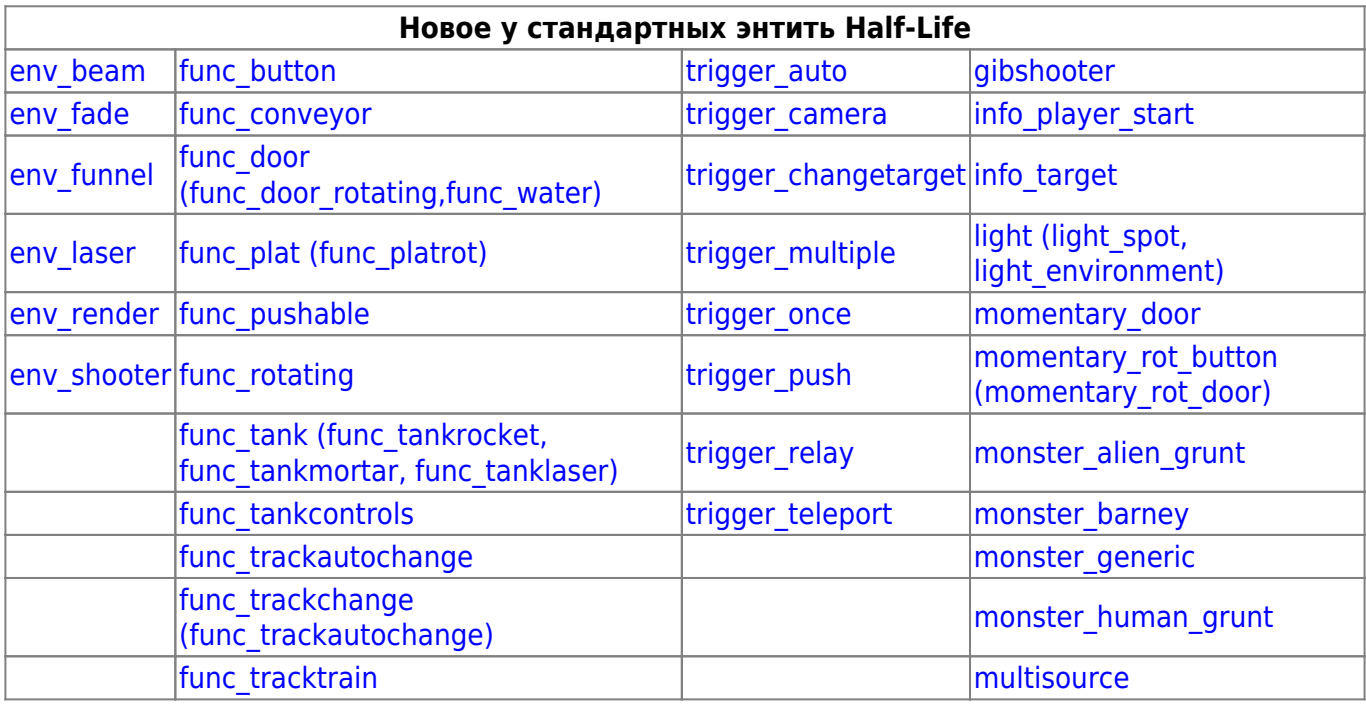

Last update: 2013/08/14 12:47 xashxt:ru:энтити http://xash3d.ru/doku.php?id=xashxt:ru:%D1%8D%D0%BD%D1%82%D0%B8%D1%82%D0%B8&rev=1376480874

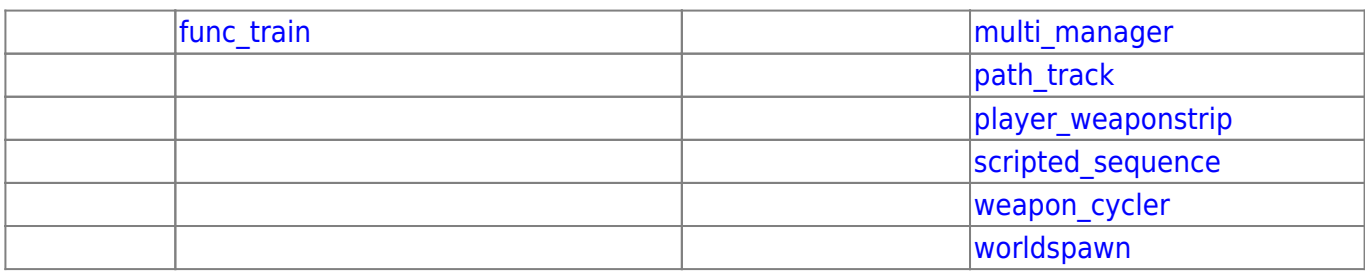

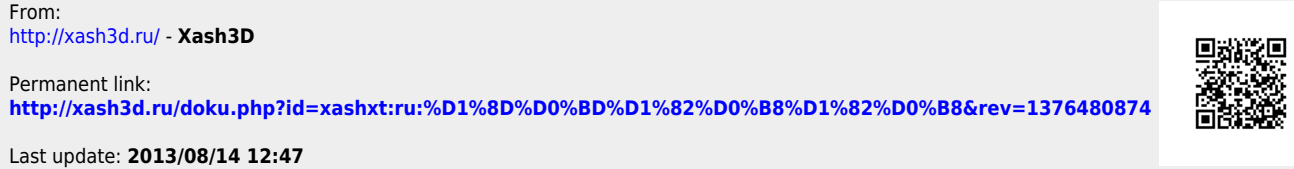

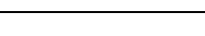

From: